## Mémorisation de noms et de numéros au répertoire général

Tous les numéros inscrits dans le répertoire général peuvent être composés automatiquement depuis tous les postes reliés au système.

## Mémorisation d'un numéro

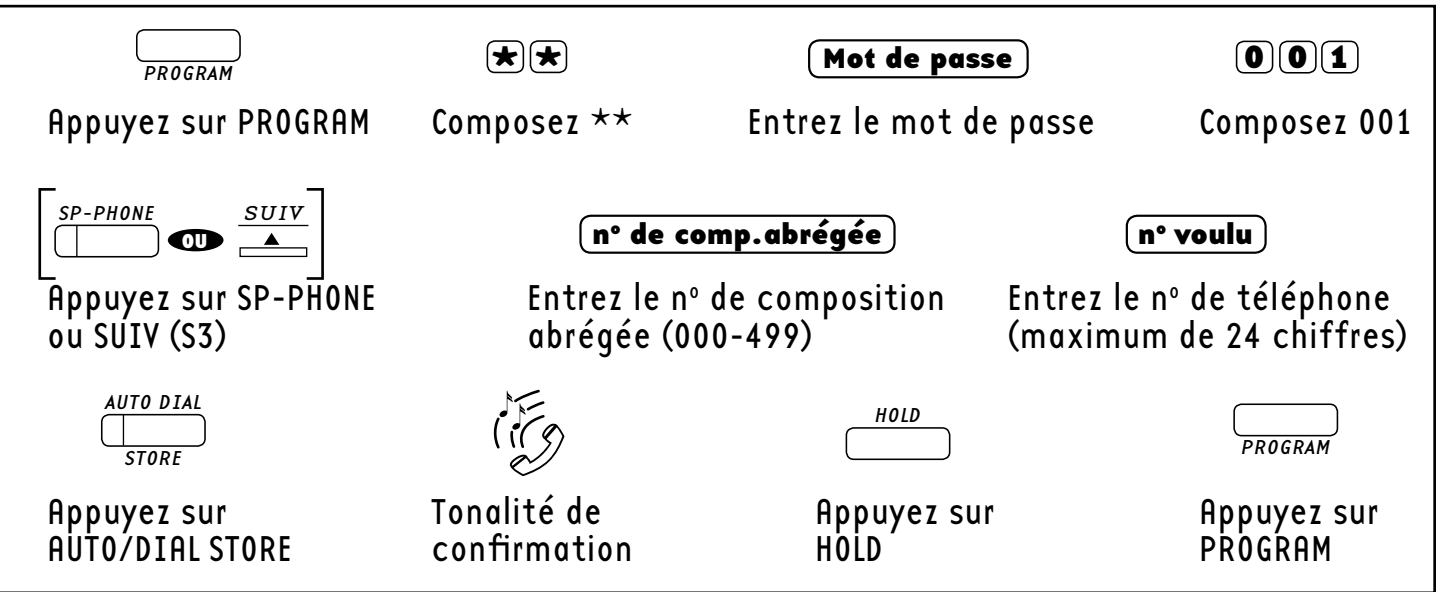

## Mémorisation d'un nom

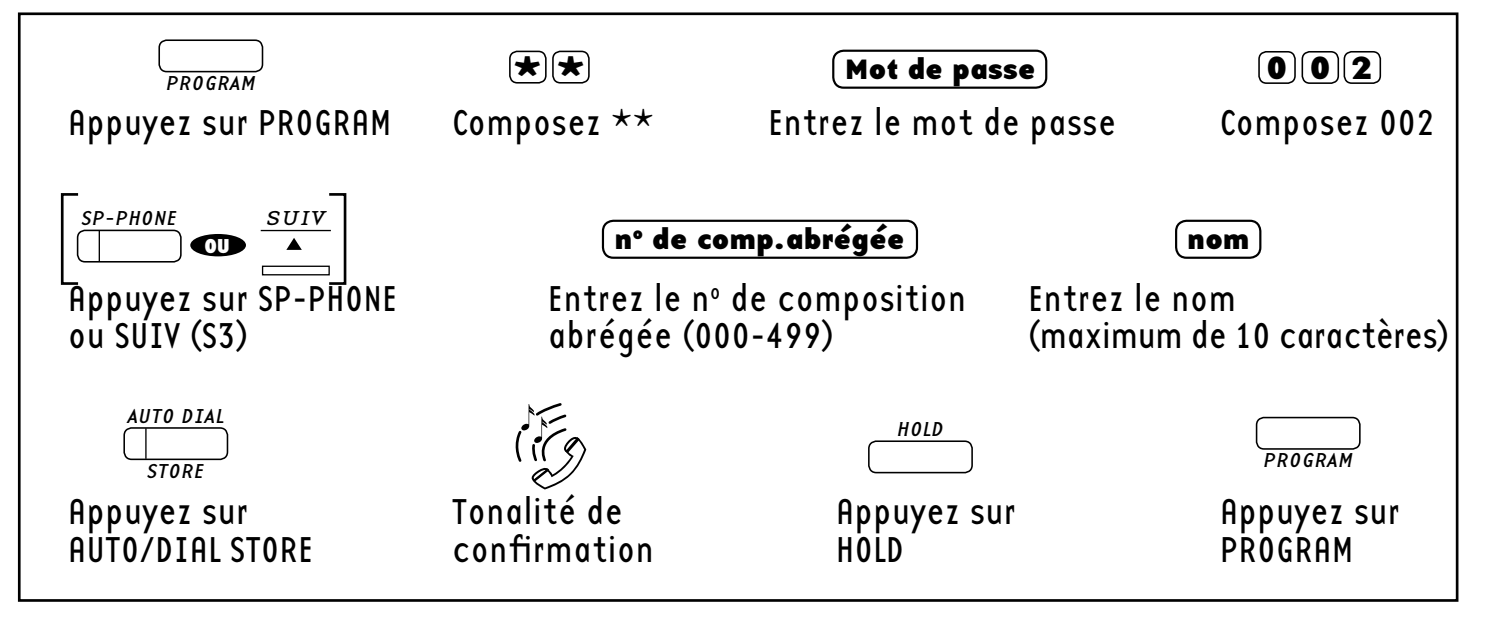

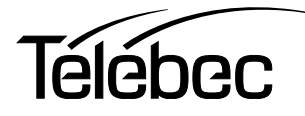